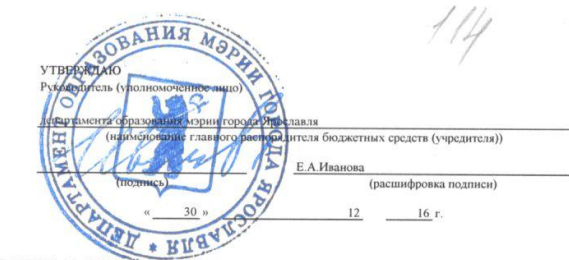

## МУНИЦИПАЛЬНОЕ ЗАДАНИЕ № 000028

на 2017 год и на плановый период 2018 и 2019 годов

# Наименование муниципального учреждения МДОУ "Детский сад № 114"

Раздел  $\overline{1}$  Часть 1. Сведения об оказываемых муниципальных услугах

Наименование муниципальной услуги

Присмотр и уход

Уникальный номер услуги по базовому (отраслевому) перечню 11.785.0 ОКВЭД услуги по базовому (отраслевому) перечню Категории потребителей муниципальной услуги Физические лица

1. Показатели, характеризующие качество муниципальной услуги:

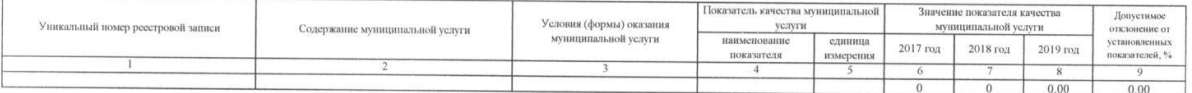

2. Показатели, характеризующие объем муниципальной услуги:

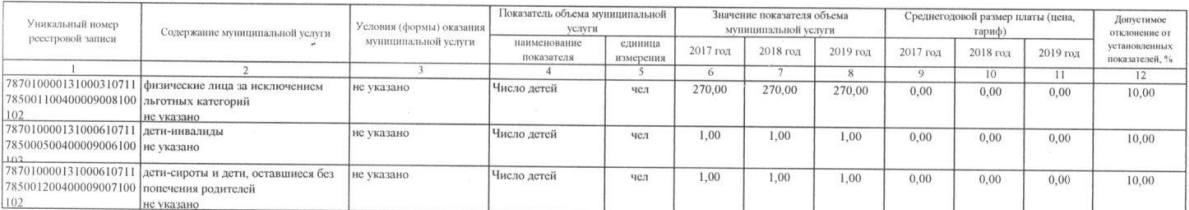

3. Предельные цены (тарифы) на оплату муниципальной услуги в случаях, если законодательством Российской Федерации предусмотрено их оказание на платной основе, либо порядок их установления:

(заполняется в случае оказания услуг на платной основе, указываются нормативные акты, которыми предусмотрено оказание услуг на платной основе, и устанавливающие цены (тарифы)

4. Порядок оказания муниципальной услуги:

Нормативные правовые акты, регулирующие порядок оказания муниципальной услуги:

Нормативные правовые акты, регулирующие порядок оказания муниципальной услуги:<br>Постамоление № 26 ""Об утверждении СанПин 2.4.1.3049-13 "Санитарно-эпидемиологические требования к устройству, содержанию и организации режим принципах организации законодательных (представительных) и исполнительных органов государственной власти особытовались составительно закон от 06.10.1999 № 184-ФЗ ""Об общих принципах организации законодательных (представи 29.12.2012 № 273-ФЗ ""Об образовании в Российской Федерации"

Порядок информирования потребителей муниципальной услуги:

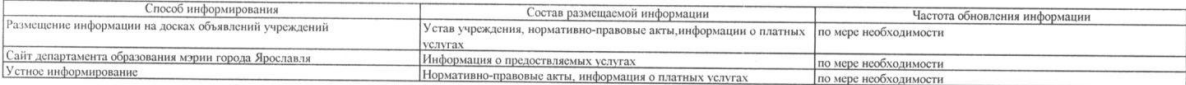

Раздел  $\qquad$  $\overline{\phantom{a}}$ 

 $\mathcal{L}$ 

Наименование муниципальной услуги<br>Реализация основных общеобразовательных программ дошкольного образования<br>Уникальный номер услуги по базовому (отраслевому) перечно<br>ОКВЭД услуги по базовому (отраслевому) перечно<br>Категори  $11.445.0$ 

1. Показатели, характеризующие качество муниципальной услуги:

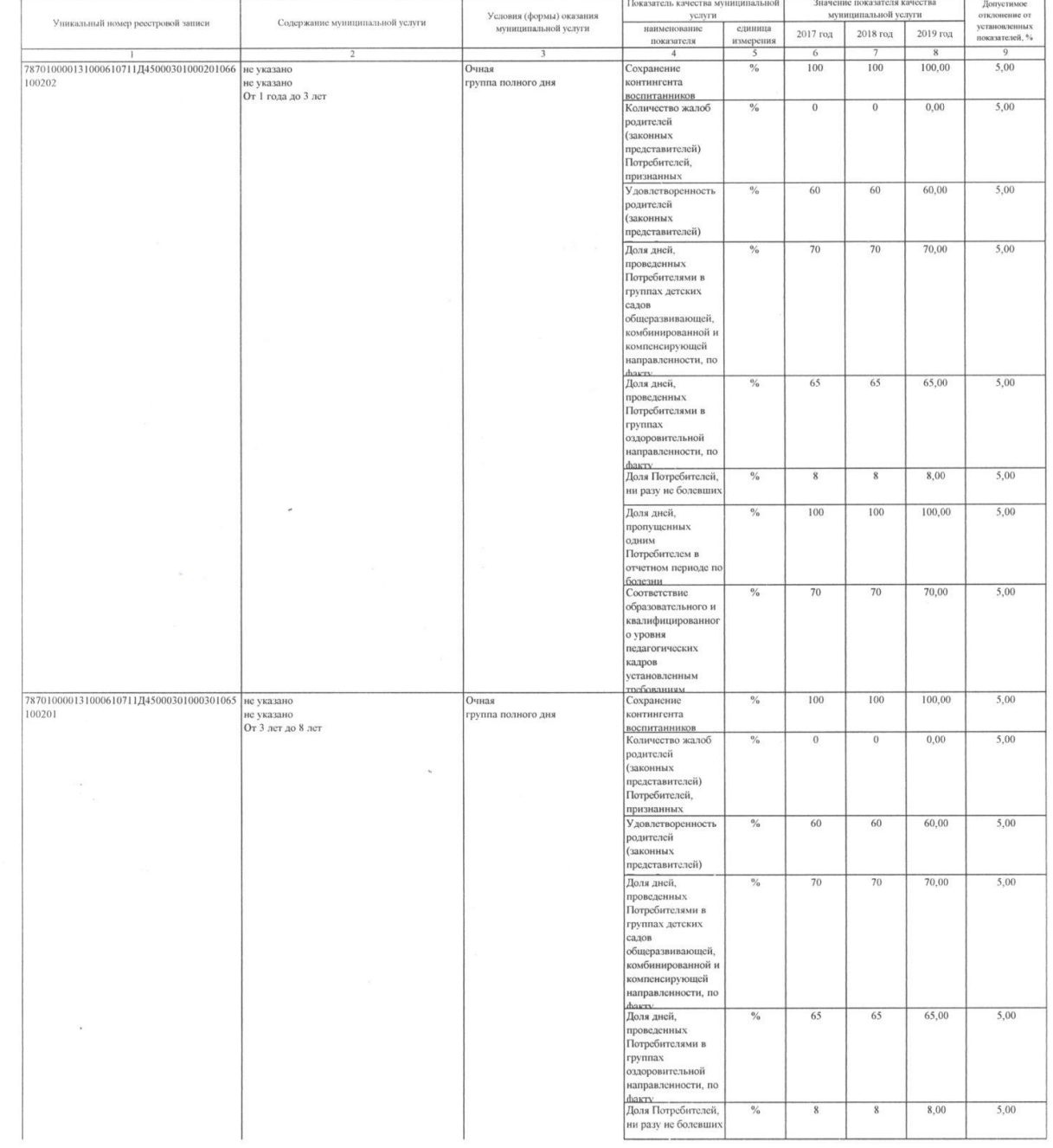

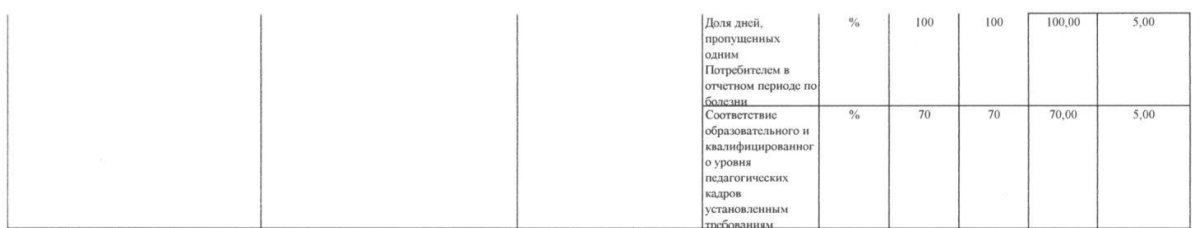

### 2. Показатели, характеризующие объем муниципальной услуги:

 $\overline{\mathcal{A}}$ 

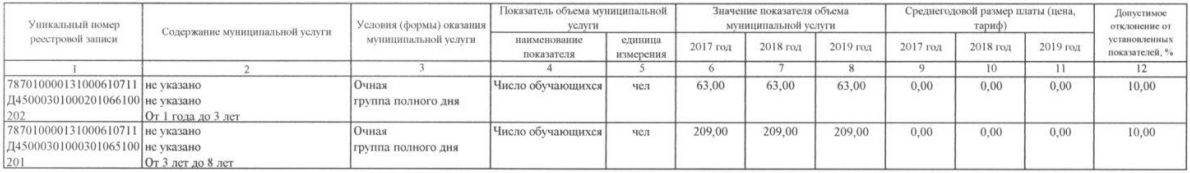

3. Предельные цены (тарифы) на оплату муниципальной услуги в случаях, если законодательством Российской Федерации предусмотрено их оказание на платной основе, либо<br>порядок их установления:

(заполняется в случае оказания услуг на платной основе, указываются нормативные акты, которыми предусмотрено оказание услуг на платной основе, и устанавливающие цены (тарифы)

 $\ddot{\phantom{a}}$ 

4. Порядок оказания муниципальной услуги:<br>Нормативные правовые акты, регулирующие порядок оказания муниципальной услуги:<br>Оразовательным программам дошкольного образования"; Приказ от 17.10.2013 № 1158 "Об утверждини федер

Порядок информирования потребителей муниципальной услуги:

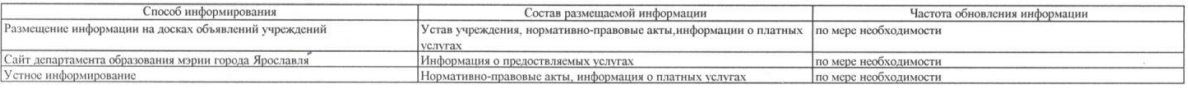

 $\bar{N}$ 

### Часть 3. Прочие сведения о муниципальном задании

1. Основания для досрочного прекращения (приостановления) выполнения муниципального задания

1. Основания для досрочного прекращения (приостановления) выполнения муниципального задания:<br>Изменение типа существующего учреждения (Постановление мэри города Ярославля от 30.10.2015) № 2040 "О порядке формирования и фи

 $\sigma$ 

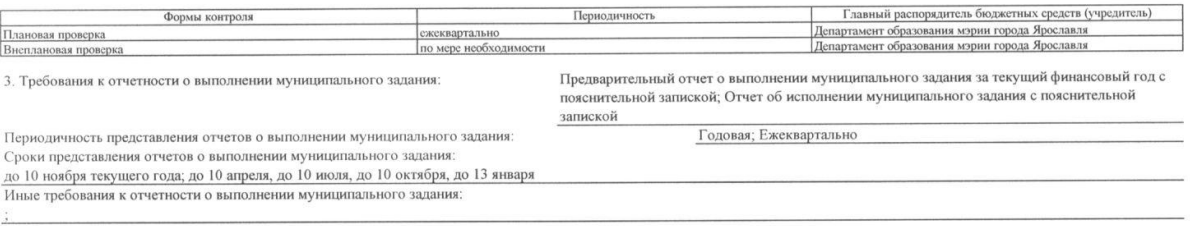

4. Иная информация, связанная с выполнением муниципального задания:

 $\bar{a}$